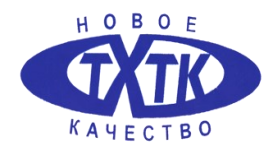

МИНИСТЕРСТВО ОБРАЗОВАНИЯ И НАУКИ САМАРСКОЙ ОБЛАСТИ ГОСУДАРСТВЕННОЕ БЮДЖЕТНОЕ ПРОФЕССИОНАЛЬНОЕ ОБРАЗОВАТЕЛЬНОЕ УЧРЕЖДЕНИЕ САМАРСКОЙ ОБЛАСТИ **«ТОЛЬЯТТИНСКИЙ ХИМИКО-ТЕХНОЛОГИЧЕСКИЙ КОЛЛЕДЖ»**

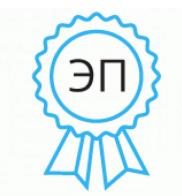

C=RU, O="ГБПОУ СО ""ТХТК""", CN=Михайленко Т\_А\_,  $E=tan(982.05@mail)$ . ru 00f27ef865200a2665 2024-02-07 15:17:34

 «УТВЕРЖДЕНО» приказом директора Т.А. Михайленко от «01» сентября 2023 г. №79-од

# **РАБОЧАЯ ПРОГРАММА УЧЕБНОЙ ПРАКТИКИ**

#### **ПМ. 01 Разработка и компьютерное моделирование элементов систем автоматизации с учетом специфики технологических процессов**

программы подготовки специалистов среднего звена по специальности:

15.02.14 Оснащение средствами автоматизации технологических процессов и производств (по отраслям)

г.о.Тольятти

ОДОБРЕНО СОГЛАСОВАНО предметной (цикловой) комиссией заместителем директора по УР УГС 15.00.00 Машиностроение \_\_\_\_\_\_\_\_\_\_\_\_\_\_\_/ И.А.Драчева/ / Е.И. Харитонова/ протокол от «31» августа 2023г. № 1

Разработчик: Зимарина О.А., преподаватель ГБПОУ СО «Тольяттинский химикотехнологический колледж»

Рабочая программа учебной практики разработана в соответствии с требованиями ФГОС СПО по специальности 15.02.14 Оснащение средствами автоматизации технологических процессов и производств (по отраслям), утверждённого [приказом](https://base.garant.ru/70188902/) Министерства образования и науки РФ от 09 декабря 2016 г. N 1582.

# **СОДЕРЖАНИЕ**

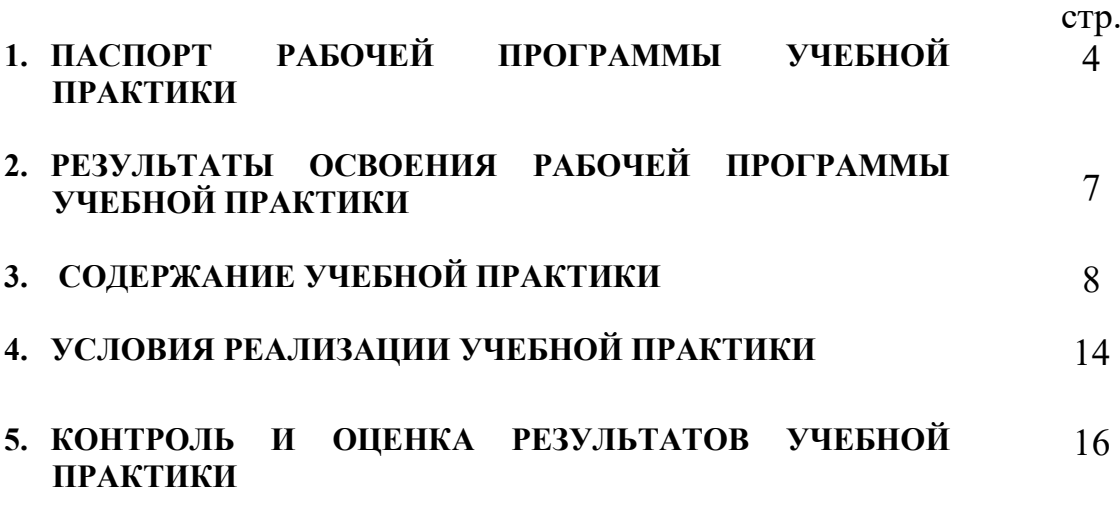

# **1. ПАСПОРТ РАБОЧЕЙ ПРОГРАММЫ УЧЕБНОЙ ПРАКТИКИ**

#### **1.1. Область применения программы:**

 Рабочая программа учебной практики профессионального модуля ПМ.01 Разработка и компьютерное моделирование элементов систем автоматизации с учетом специфики технологических процессов является частью программы подготовки специалистов среднего звена (далее - ППССЗ) в соответствии с ФГОС СПО по специальности 15.02.14 Оснащение средствами автоматизации технологических процессов и производств (по отраслям). В результате изучения профессионального модуля студент должен освоить вид профессиональной деятельности и соответствующие ему общие (далее ОК) и профессиональные компетенции (далее ПК).

#### **1.2. Цели и задачи учебной практики**

 Цель учебной практики – формирование у обучающихся первоначальных практических профессиональных умений и навыков в рамках ППССЗ по основным видам профессиональной деятельности, обучение трудовым приемам, операциям и способам выполнения трудовых процессов.

 С целью овладения указанным видом профессиональной деятельности и соответствующими профессиональными компетенциями обучающийся в ходе освоения ПМ должен:

#### **иметь практический опыт:**

- выбора программного обеспечения для создания и тестирования модели элементов систем автоматизации на основе технического задания;
- разработки виртуальных моделей элементов систем автоматизации на основе выбранного программного обеспечения и технического задания;
- проведения виртуального тестирования разработанной модели элементов систем автоматизации для оценки функциональности компонентов;

4

- формирования пакетов технической документации на разработанную модель элементов систем автоматизации;

#### **уметь**

- анализировать имеющиеся решения по выбору программного обеспечения для создания и тестирования модели элементов систем автоматизации;
- выбирать и применять программное обеспечение для создания и тестирования модели элементов систем автоматизации на основе технического задания;
- создавать и тестировать модели элементов систем автоматизации на основе технического задания;
- разрабатывать виртуальную модель элементов систем автоматизации на основе выбранного программного обеспечения и технического задания;
- использовать методику построения виртуальной модели;
- использовать пакеты прикладных программ (CAD/CAM системы) для разработки виртуальной модели элементов систем автоматизации
- использовать автоматизированные рабочие места техника для разработки виртуальную модель элементов систем автоматизации на основе выбран-
- ного программного обеспечения и технического задания;
- проводить виртуальное тестирование разработанной модели элементов систем автоматизации;
- проводить оценку функциональности компонентов
- использовать автоматизированные рабочие места техника для виртуального тестирования разработанной модели элементов систем автоматизации для оценки функциональности компонентов;
- использовать пакеты прикладных программ (CAD/CAM системы) для разработки технической документации на проектирование элементов систем автоматизации;
- оформлять техническую документацию на разработанную модель элементов систем автоматизации, в том числе с использованием средств САПР;
- читать и понимать чертежи и технологическую документацию;

#### **1.3. Количество часов на освоение рабочей программы учебной практики:**

Всего – 72 часов

Итоговая аттестация проводится за счет времени, отведенного на учебную практику.

### **2. РЕЗУЛЬТАТЫ ОСВОЕНИЯ РАБОЧЕЙ ПРОГРАММЫ УЧЕБНОЙ ПРАКТИКИ**

Результатом освоения рабочей программы производственной практики являются сформированные умения, первоначальный практический опыт в ПМ.01 Разработка и компьютерное моделирование элементов систем автоматизации с учетом специфики технологических процессов в соответствии с указанным видом профессиональной деятельности, общими (далее - ОК) и профессиональными (далее - ПК) компетенциями:

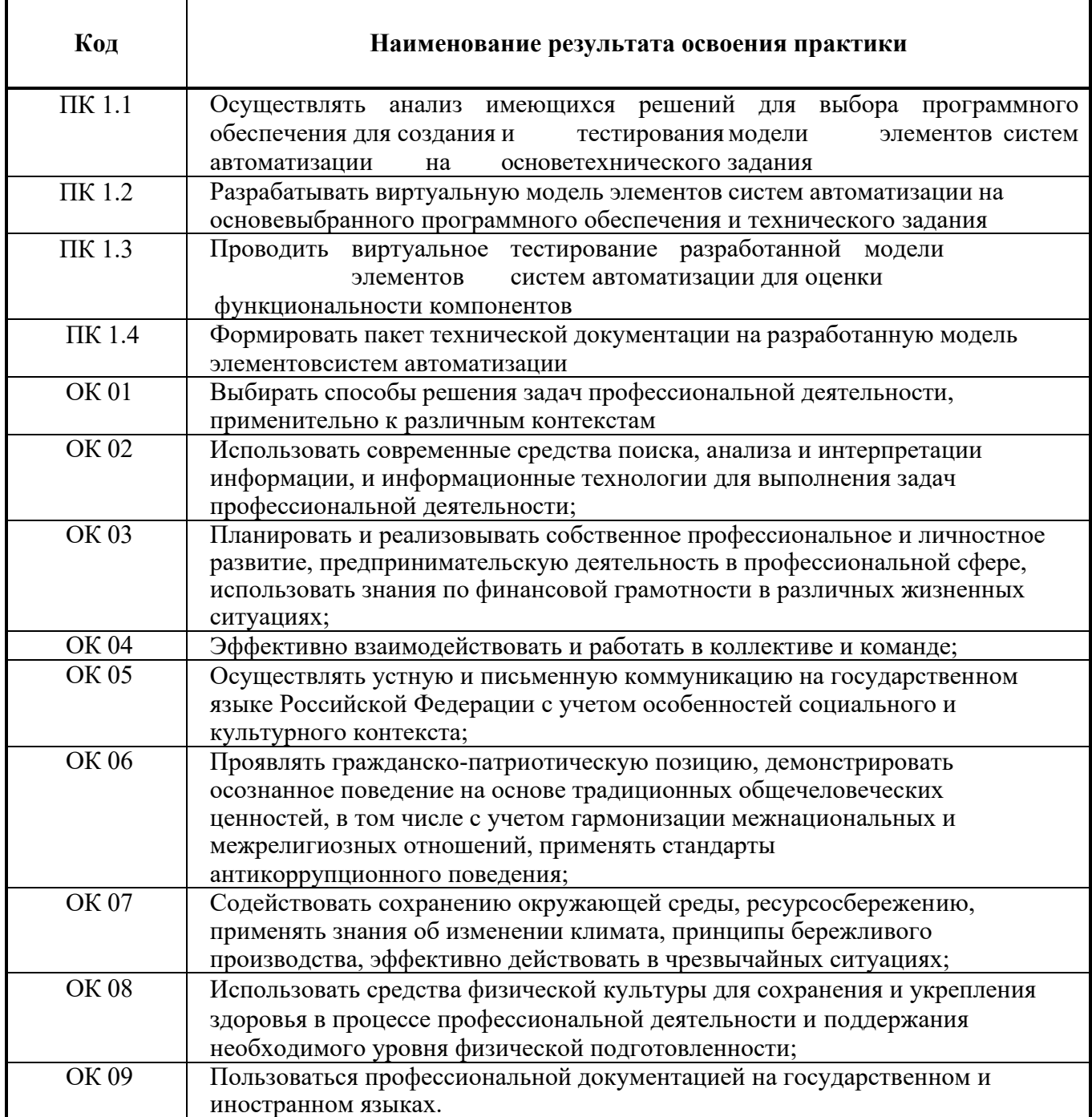

# **3. СОДЕРЖАНИЕУЧЕБНОЙ ПРАКТИКИ**

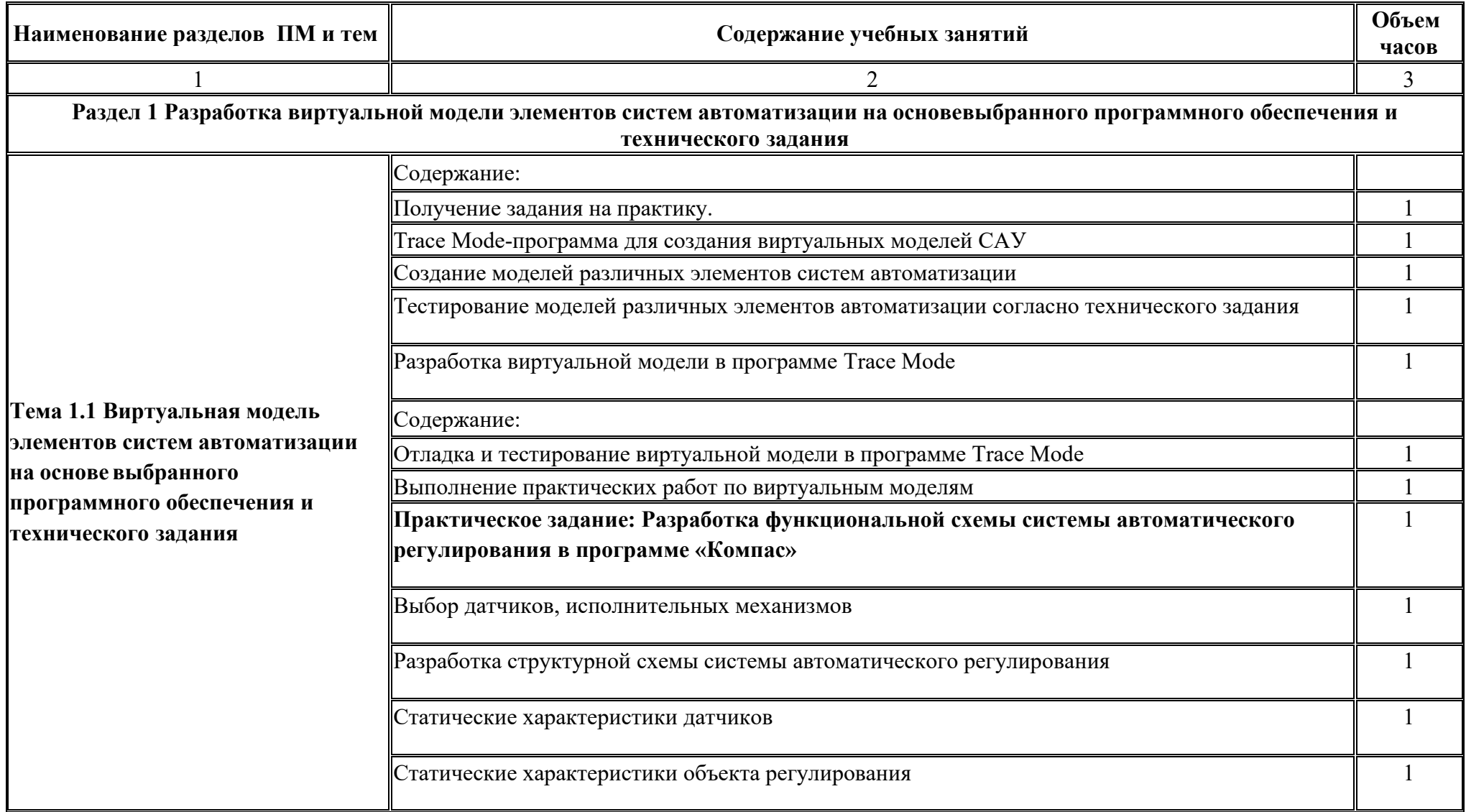

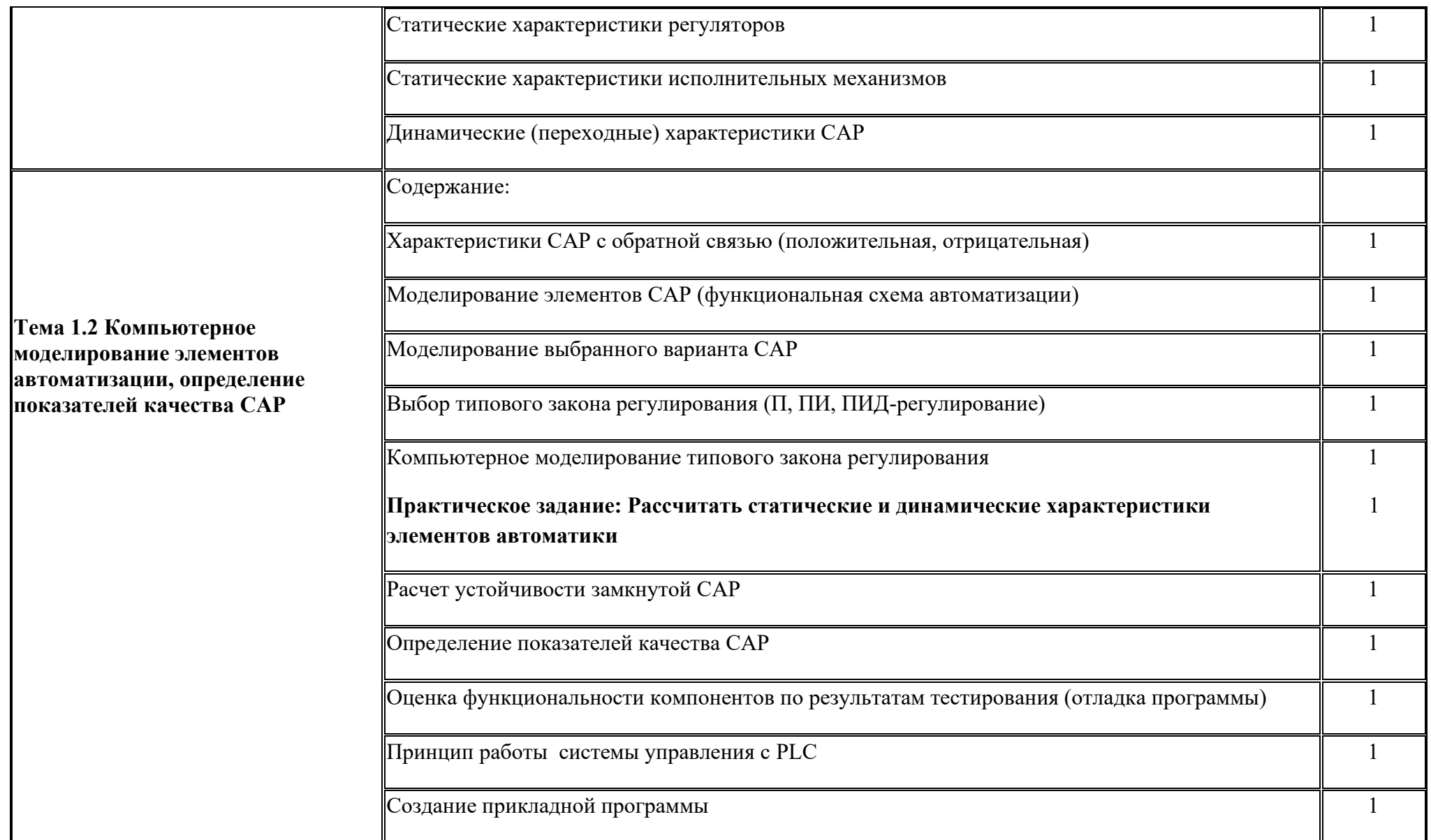

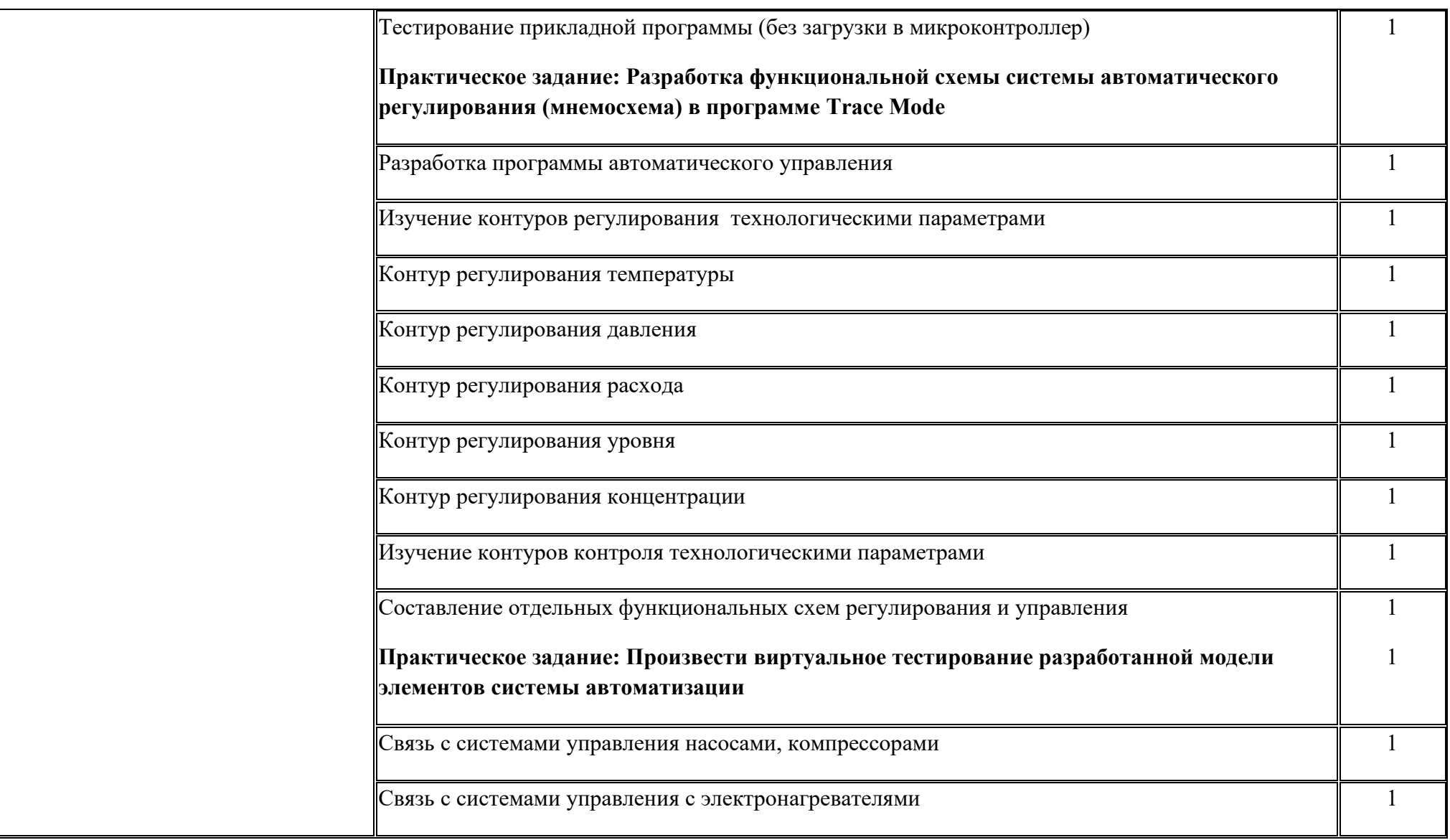

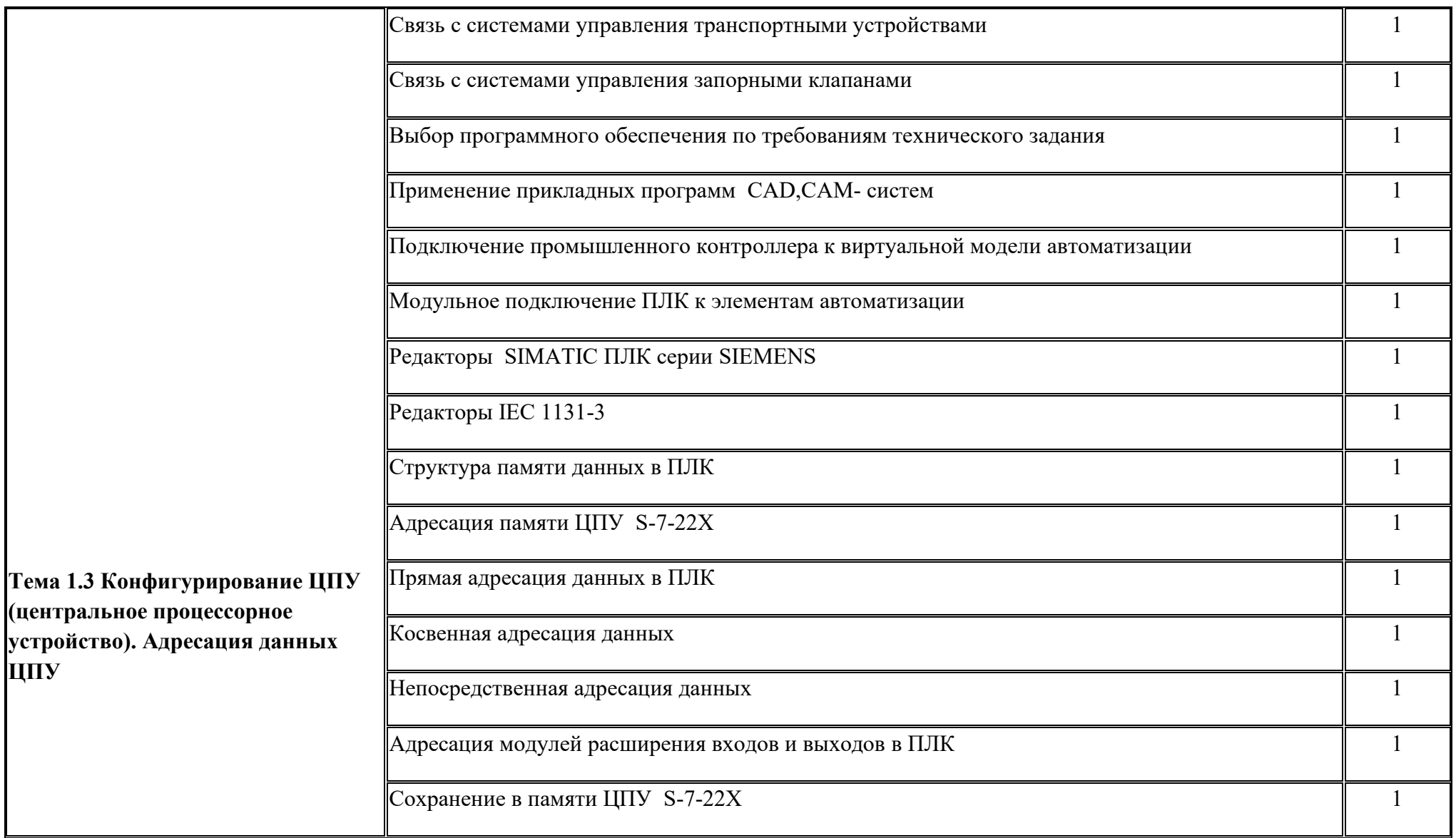

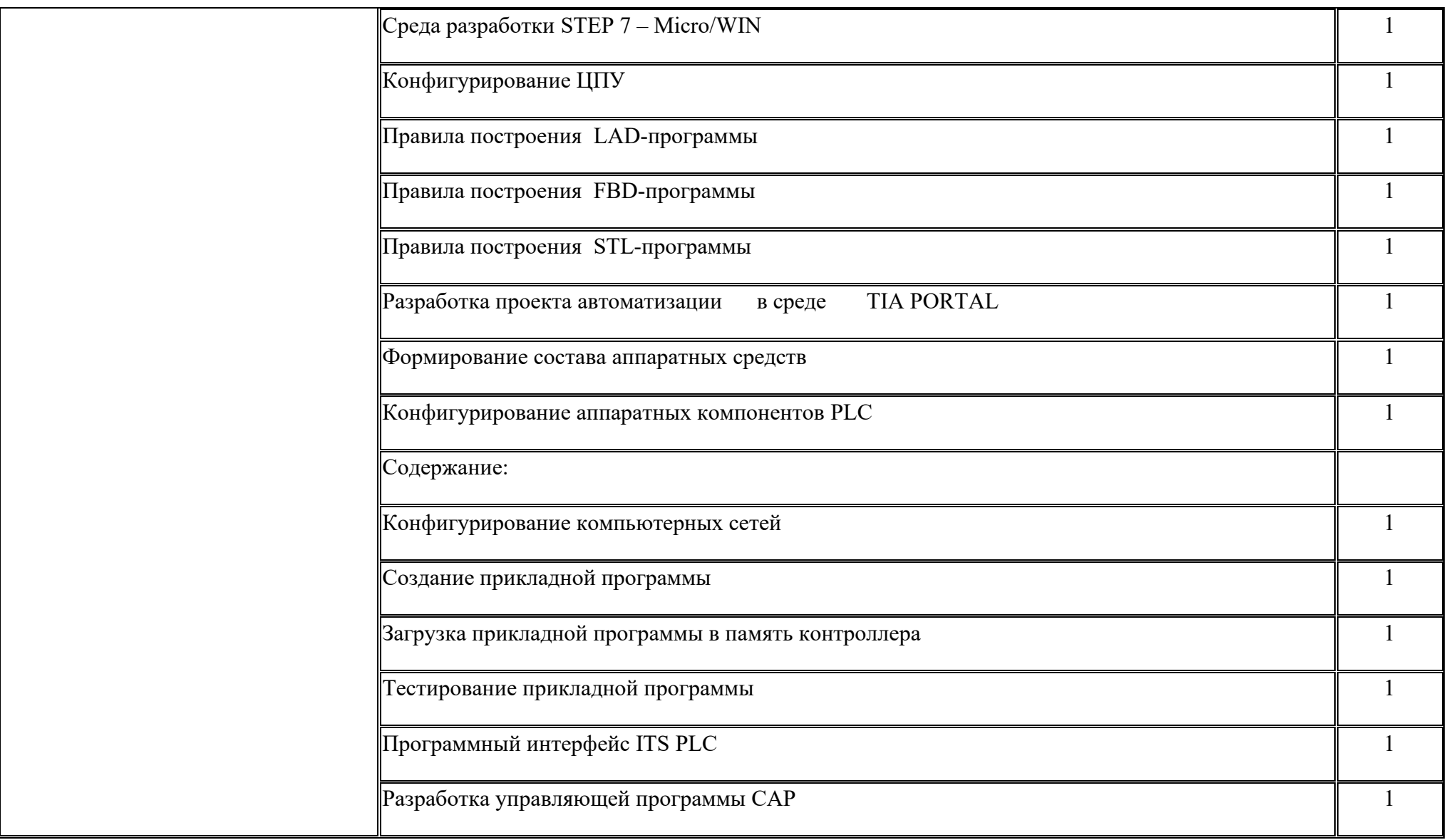

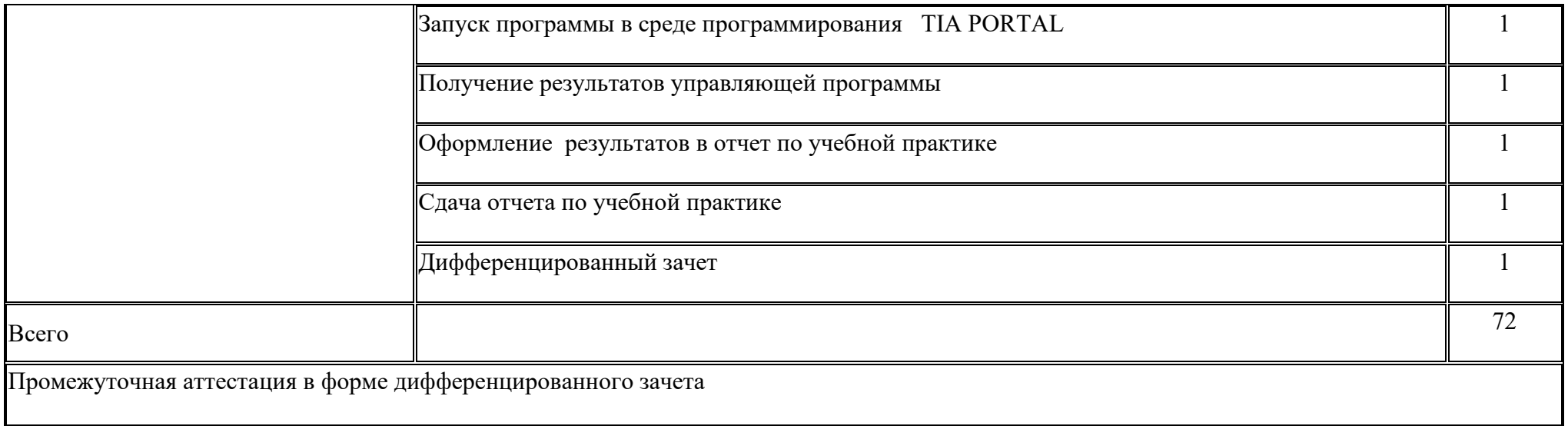

#### **4. УСЛОВИЯ РЕАЛИЗАЦИИ УЧЕБНОЙ ПРАКТИКИ**

### **4.1. Требования к минимальному материально-техническому обеспечению**

Реализация рабочей программы учебной практики предполагает наличие кабинета по информационным технологиям в профессиональной деятельности; лаборатории – автоматизации технологических процессов, монтажа, наладки, ремонта и эксплуатации систем автоматического управления.

Оснащение:

- мультимедийный проектор;

- персональный компьютер с установленными на автоматизированном рабочем месте преподавателя средствами системы автоматизированного проектирования (CAD/CAM/CAE), включающих модули графического построения, в том числе Компас-3D, расчета технологических режимов (MS Excel), разработки технологических последовательностей и оформления технологической документации (MS Word), разработки и оформления планировок участков, базы данных по технологическому оборудованию, приспособлениям и инструменту отраслевой направленности, модуль симуляции работы спроектированных систем автоматизации (в т.ч. элементы SCADA-системы) в программе "Trace Mode".

#### **4.2.Информационное обеспечение обучения.**

Основные источники:

1. Брюханов В.Н., Схиртладзе А.Г., Вороненко В.П. Автоматизация производства. Учебник для сред. проф. учеб. заведений. - М.: Высшая школа, 2021.

2. Г.И. Гульков, Ю.Н. Петренко, Е.П. Раткевич, О.Л. Симоненкова Системы автоматизированного управления электроприводами. Учебное пособие. – Минск: ООО Новоезнание, 2019.

3. Горошков Б.И. Автоматическое управление. Учебник для студ. учреждений сред. проф. образования. М.: издательский центр Академия, 2020.

4. Келим Ю.М. Типовые элементы систем автоматического управления. Учебное пособие для студентов учреждений среднего профессионального образования. М.: Форум: ИНФРА-М, 2021.

5. Петренко Ю.Н. Системы автоматизированного управления электроприводами. Учебное пособие. – Минск.: ООО Новоезнамя, 2020.

6. Шишмарев В.Ю. Автоматика. Учебник для сред. проф. образования.- М.: издательский центр Академия, 2019.

Интернет-ресурсы:

- 1. [http://znanium.com](http://znanium.com/)
- 2. <http://www.asp-electronics.ru/electroapparatura/electroapparatura107.html>
- 3. <http://www.esdr.ru/rubil.html>

Время прохождения учебной практики определяется учебным планом и графиком учебного процесса.

Продолжительность рабочего дня обучающихся при концентрированном графике прохождении учебной практики составляет не более 36 академических часов в неделю.

На обучающихся, проходящих учебную практику на базах практической подготовки, распространяются правила охраны труда и правила внутреннего трудового распорядка, действующие на базе практической подготовки.

## **4.3. Кадровое обеспечение образовательного процесса**

Учебная практика проводится преподавателями дисциплин профессионального цикла.

Требования к квалификации педагогических кадров - в соответствии с требованиями действующего федерального государственного образовательного стандарта

# **4.4. Требования к организации аттестации и оценке результатов учебной практики**

В период прохождения учебной практики обучающимся ведется дневник практик. По результатам практики обучающимся составляется отчет. *В качестве приложения к дневнику практики обучающийся оформляет электронное портфолио, подтверждающие практический опыт, полученный на практике (на усмотрение руководителя практики).*

По итогам практики руководителем практики формируется аттестационный лист, содержащий сведения об уровне освоения обучающимся профессиональных компетенций, характеристика на обучающегося по освоению профессиональных компетенций в период прохождения практики.

Аттестация по итогам учебной практики проводится в форме дифференцированного зачета в последний день практики в образовательной организации. В процессе аттестации проводится защита отчета.

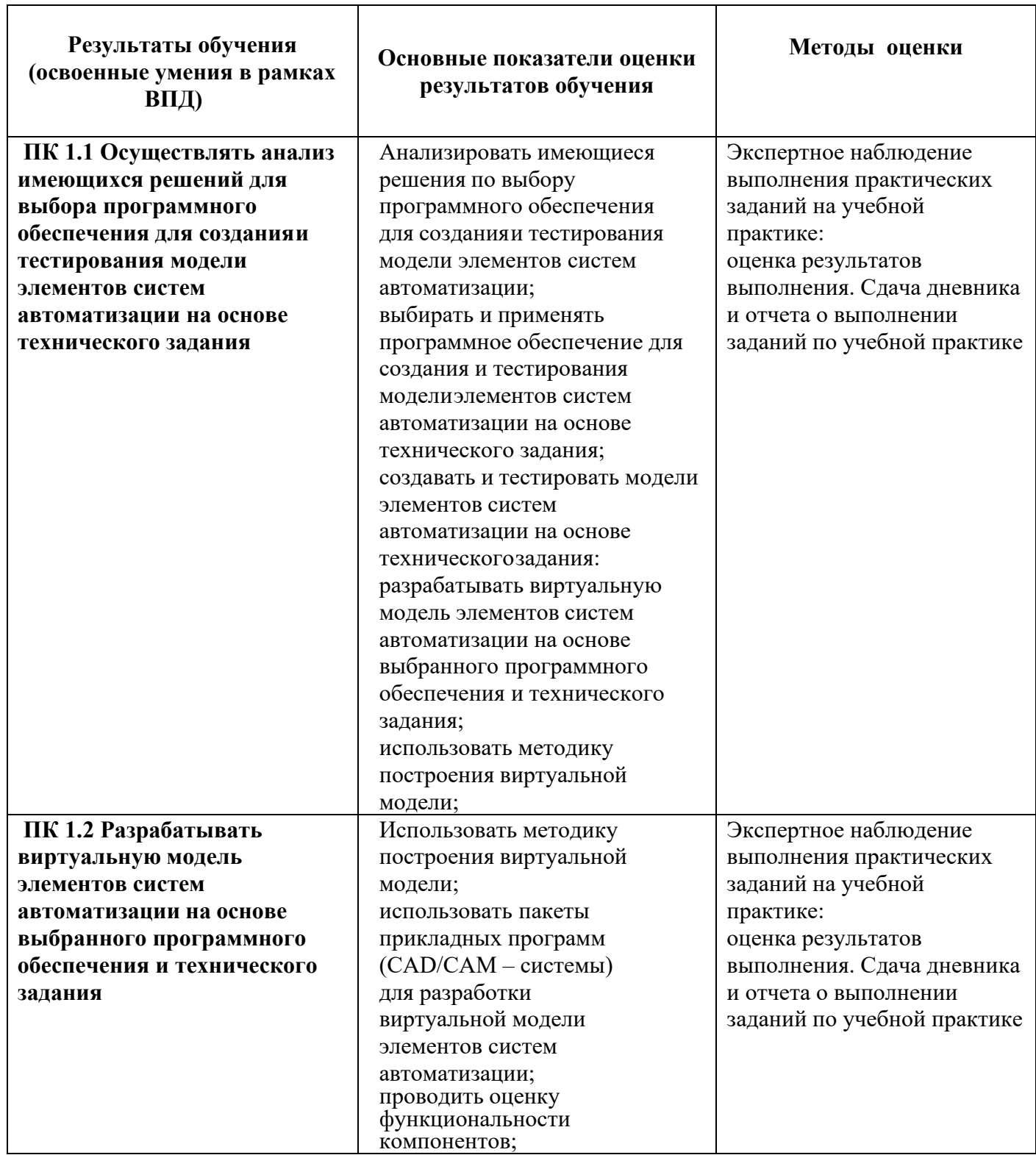

### **5. КОНТРОЛЬ И ОЦЕНКА РЕЗУЛЬТАТОВ ОСВОЕНИЯ ПРОГРАММЫ УЧЕБНОЙ ПРАКТИКИ**

 $\overline{\phantom{a}}$ 

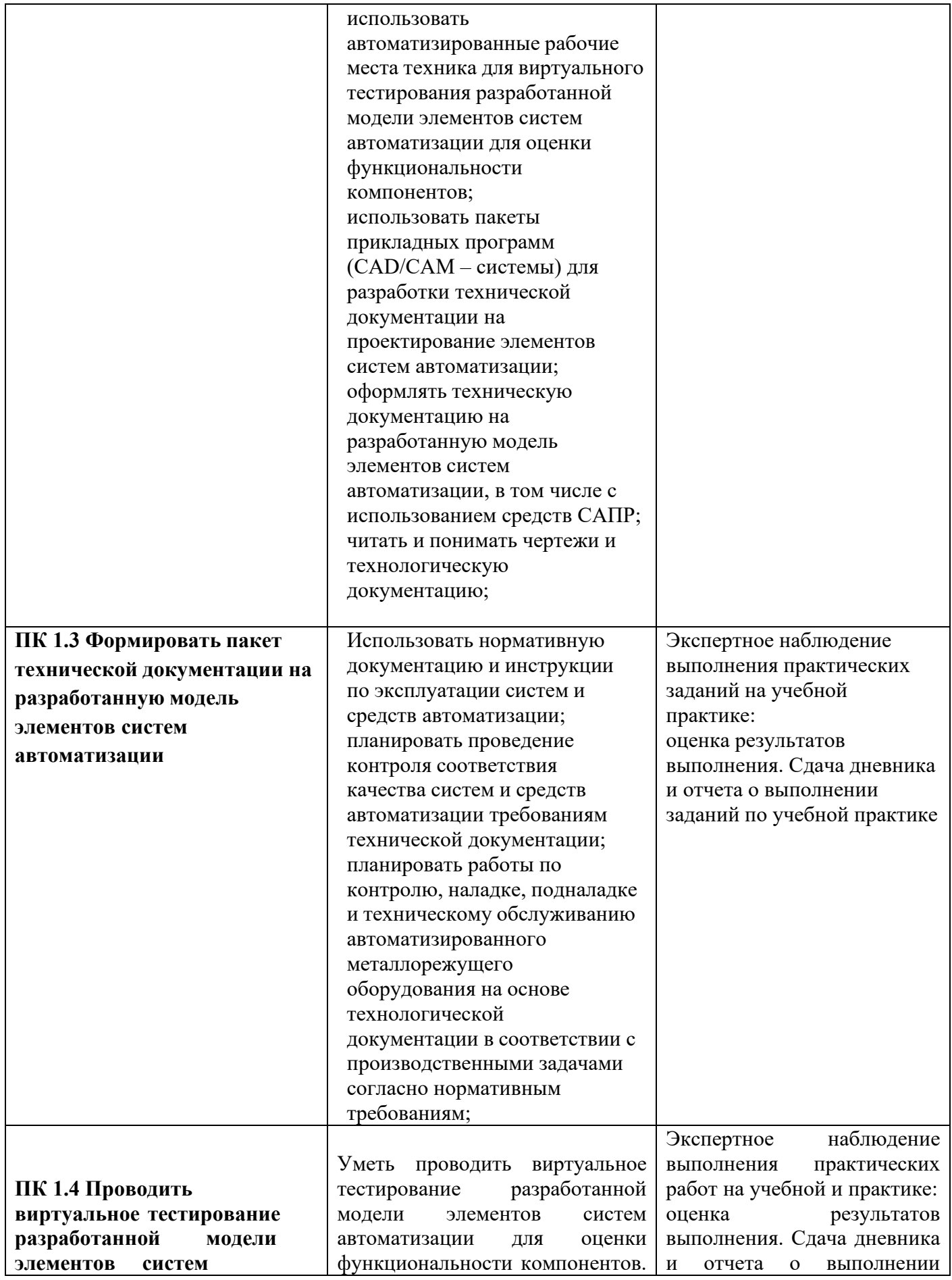

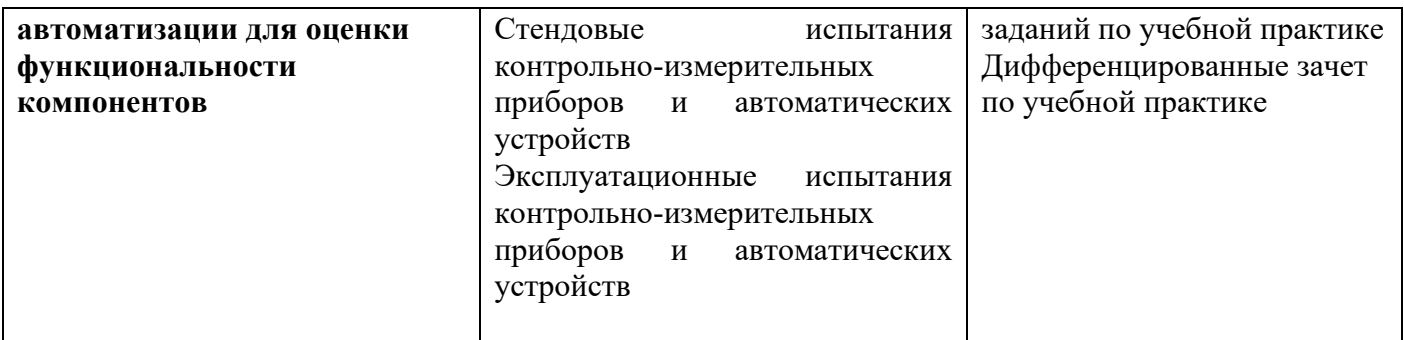